# HUAWEI ICT ACADEMY

Huawei ICT Academy Student Webinar

September 30<sup>th</sup>,2021| 10:00-11:30am GMT+1

Webinar link: Click Here

### Welcome to Huawei ICT Academy! Register, become a student and join the learning adventure!

IUAWEI

- Follow the steps:
  - Become a student

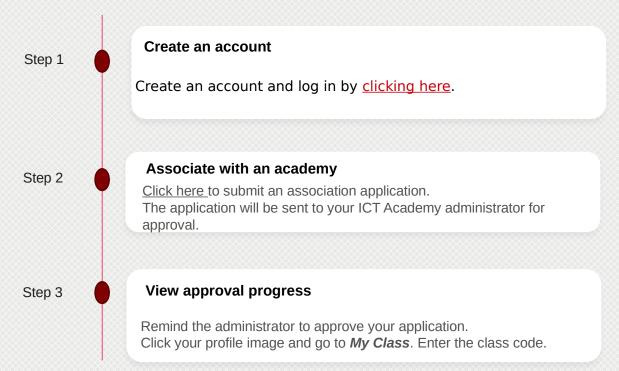

## Start to learn

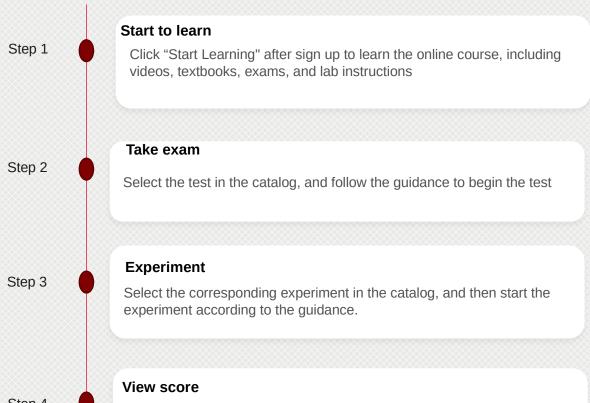

Step 4

Click "Grades" to view the score page after finishing the study

### Kindly contact us for further information: Amel CERBAH: <u>cerbah.amel1@huawei.com</u> Feriel HASSAINE: <u>hassaine.feriel@huawei.com</u>

#### Looking forward to count you with us!

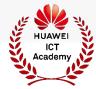